# **Ariadne: Types for Machine Learning - <https://wala.github.io/ariadne>**

Allison Allain, Julian Dolby, Avraham Shinnar, and Jenna Reinen

# **ARIADNE IN JUPYTERLAB**

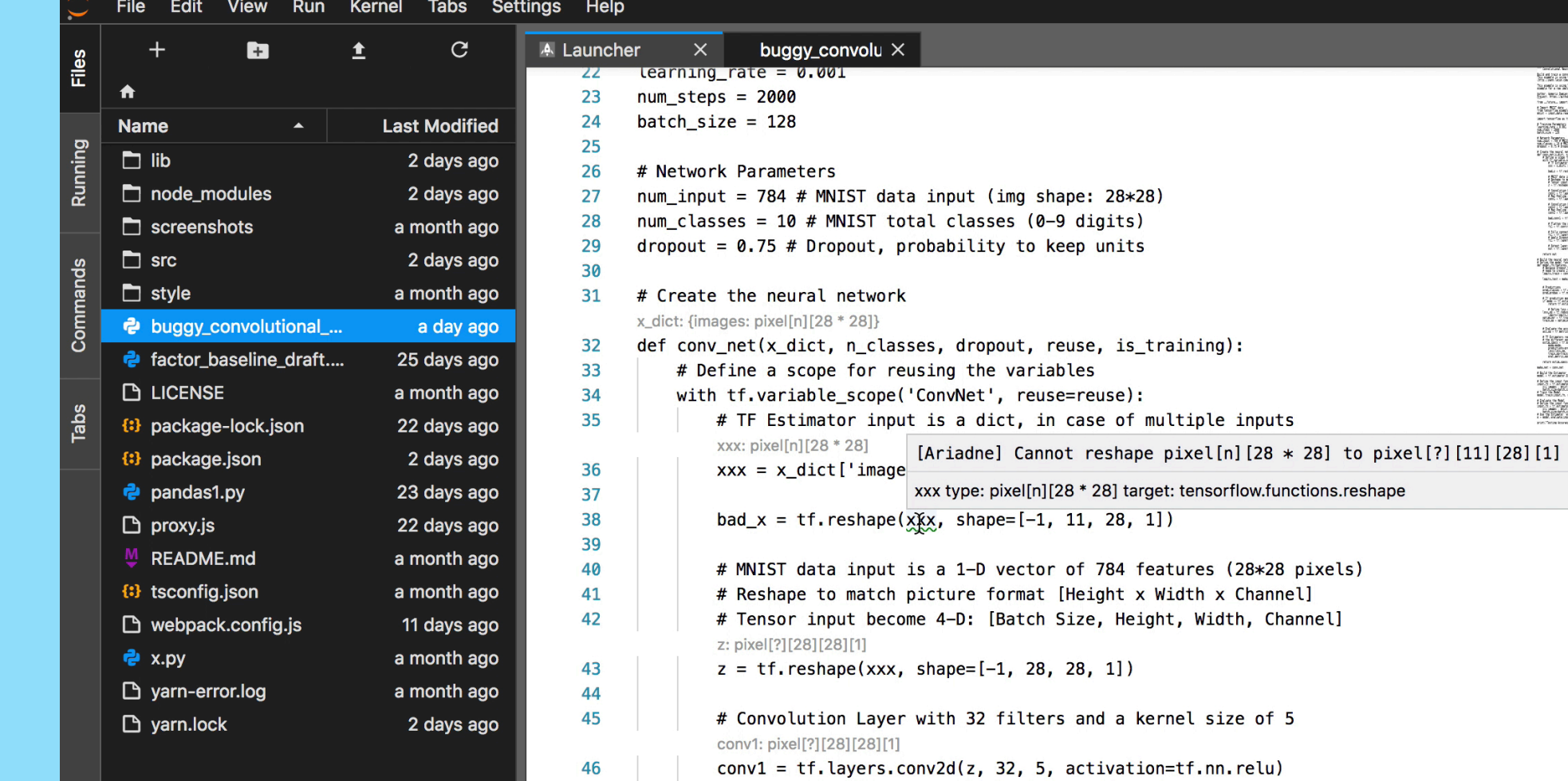

- General LSP support created in JupyterLab
- Servers configurable with Jupyter settings
- Monaco editor available as JupyterLab extension
- Monaco supports LSP using Websockets
- Ariadne implemented as LSP server
- •IDE features, e.g. hovers, provided by Monaco editor
- # MNIST data input is a 1-D vector of 784 features (28\*28 pixe # Reshape to match picture format [Height x Width x Channel # Tensor input become 4-D: [Batch Size, Height, Width, Channel  $z = tf.$  reshape(x, shape= $[-1, 28, 28, 1]$ )
- # Convolution Layer with 32 filters and a kernel size of 5 conv1 = tf.layers.conv2d(z, 32, 5, activation=tf.nn.relu) # Max Pooling (down-sampling) with strides of 2 and kernel size of
- $conv1 = tf.langy = max\_pooling2d(conv1, 2, 2)$
- •No type information, therefore needs extensive type comments
- •Manually written, therefore tedious and error prone

# **SUPPORTIVE TOOLING**

## Python with Ariadne

x type: pixel[n][28 \* 28]  $\times$  h picture format [Height x Width x Channel]  $z = tf\text{-}reshape(x, shape=[-1, 28, 28, 1])$ ztype:pixel[?][28][28][1]  $\times$   $\overline{\phantom{0}}$  with 32 filters and a kernel size of 5

 $conv1 = tf.langcs.conv2d(z, 32, 5, activation=tf.nn.relu)$ # Max Pooling (down-sampling) with strides of 2 and kernel size of  $conv1 = tf.lang.max\_pooling2d(conv1, 2, 2)$ 

•Type information exposed, type comments

- 
- are no longer necessary
- 

•Automatic information, effortless and correct

## Traditional Python

## **AVAILABLE FEATURES**

- # TF Estimator input is a dict, in case of multiple inputs
- # TF Estimator innut is a dict in case of multiple inputs

• gain visibility into which fields are used

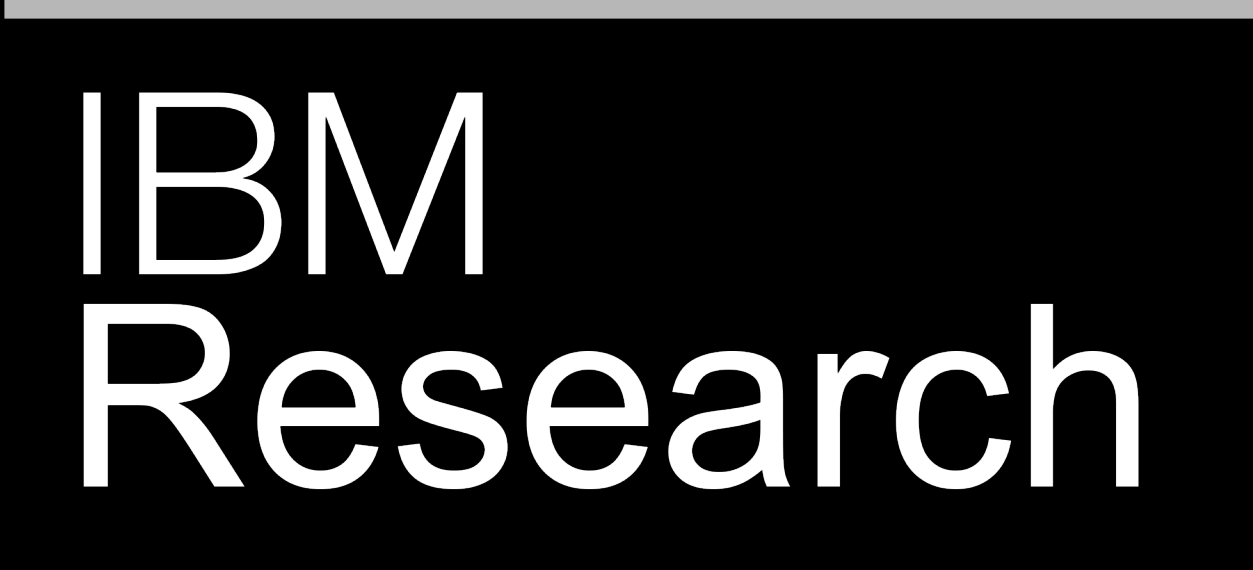

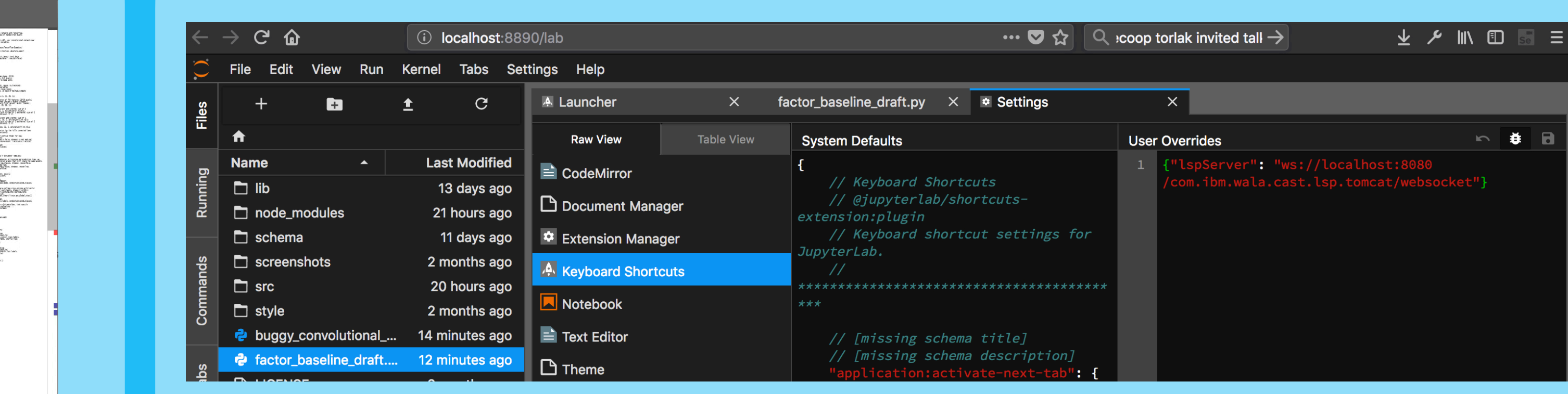

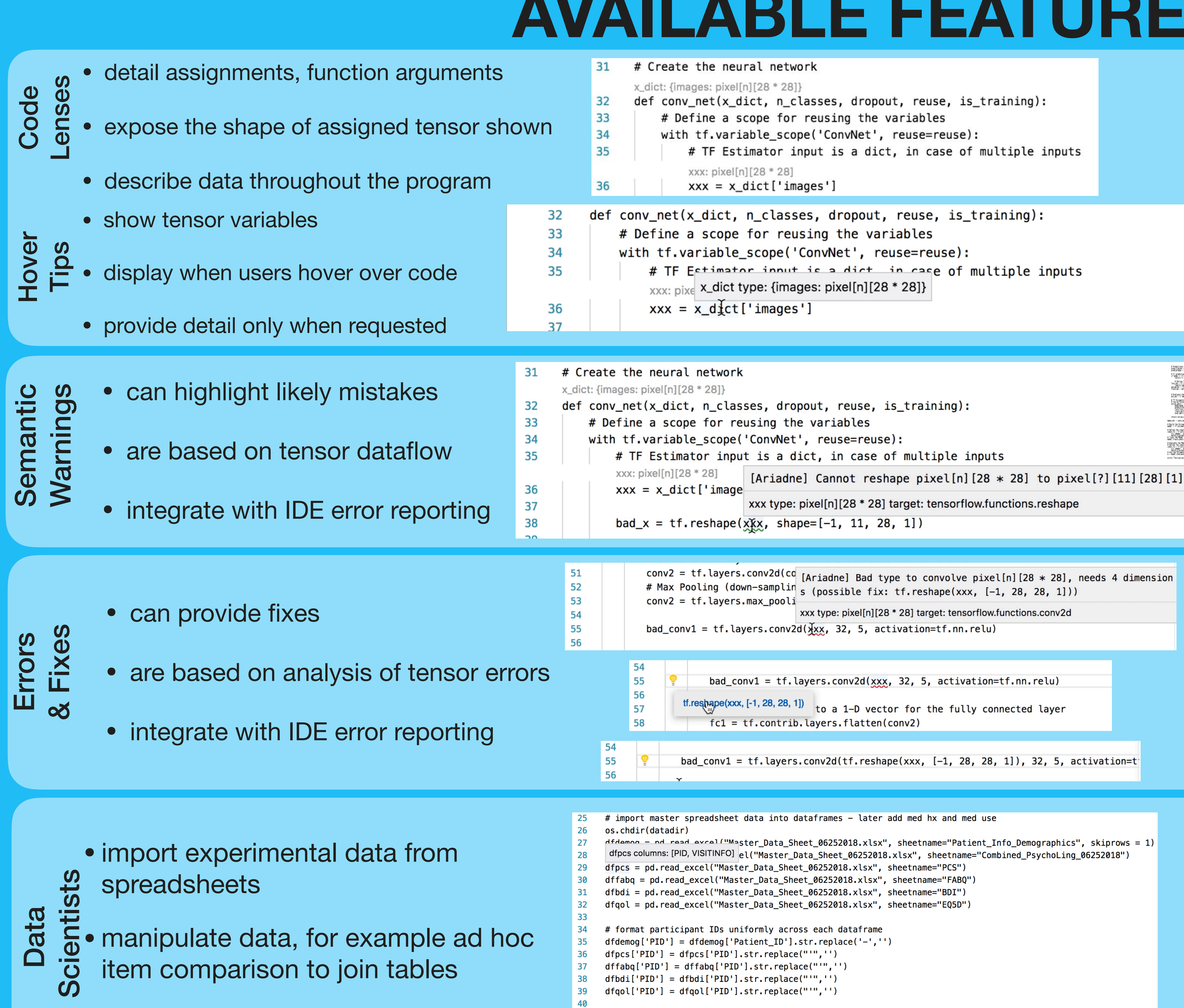

- Uses WALA dataflow
- Propagates tensor shapes
- Usual fixpoint dataflow
- Models tensor operations
- Tensor models for dataflow
- Heuristics for unlikely usage
- Tensor models for misuse
- Heuristics to suggest fixes
- WALA backward data flow analysis from the point where the table is read
- determine what fields are used
- the fields in python correspond to table columns in a one to one way

# keep only baseline visit data

# may want to exclude dropped subs - ask Sara

- Other WebSocket LSP servers can be used • Other WebSocket LSP servers can be used
- E.g., python-language-server • E.g., python-language-server
- Configuration option in JupyterLab • Configuration option in JupyterLab
- Simply specify URL of WebSocket server • Simply specify URL of WebSocket server

## **LANGUAGE SERVER PROTOCOL (LSP) LANGUAGE SERVER PROTOCOL (LSP)**

### **About LSP: About LSP:**

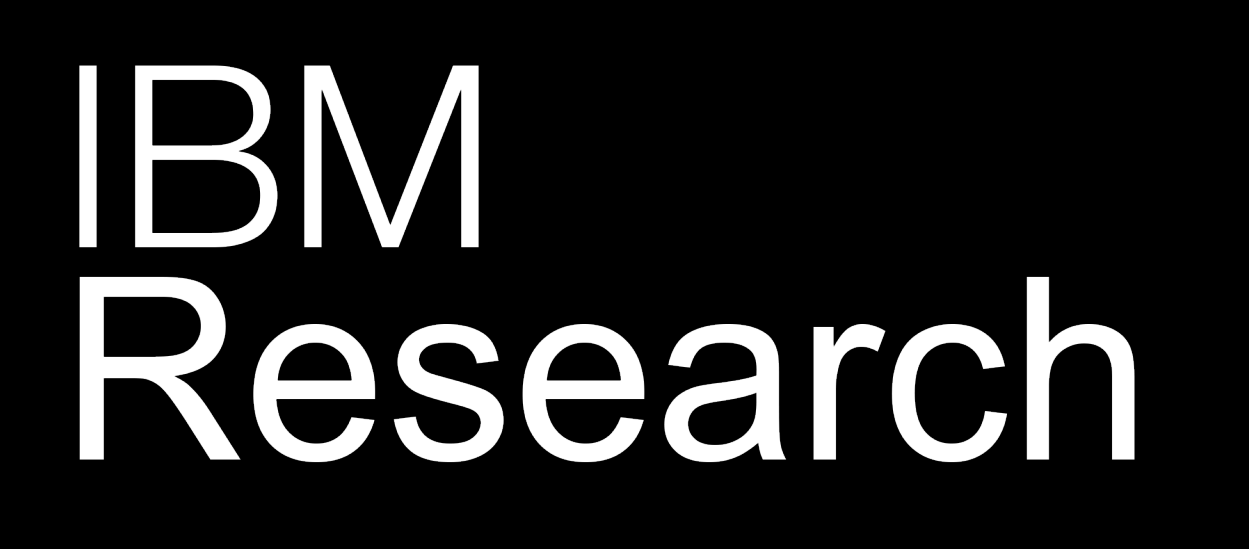

# **IMPLEMENTATION**

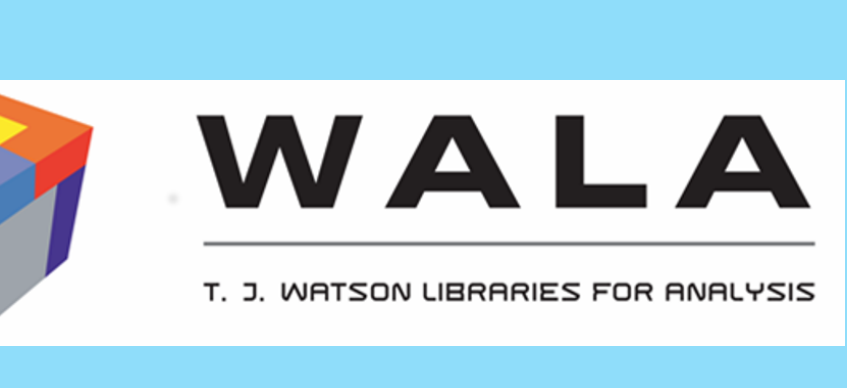

- A communication protocol for IDEs and servers • A communication protocol for IDEs and servers
- Developed by Microsoft for Visual Studio Code • Developed by Microsoft for Visual Studio Code
- IDEs inform servers of files they are editing • IDEs inform servers of files they are editing
- IDEs request information for features e.g. hovers • IDEs request information for features e.g. hovers
- Servers reply with text-based information • Servers reply with text-based information
- No defined structure for information • No defined structure for information
- Servers push information like diagnostics and fixes • Servers push information like diagnostics and fixes

**Language** 

- full-featured, state-of-the-art analysis framework
- used in tools such as IBM Security AppScan
- extend for Python, using flexible language front end
- Communication between IDEs and Information Providers
- Use JSON-RPC to decouple IDEs from Analysis
- Originated in VSCode, now increasingly supported

**Server** 

**Protocol**

LSP<br>LSP<br>O

Jupyter

### **How is it integrated? How is it integrated?**

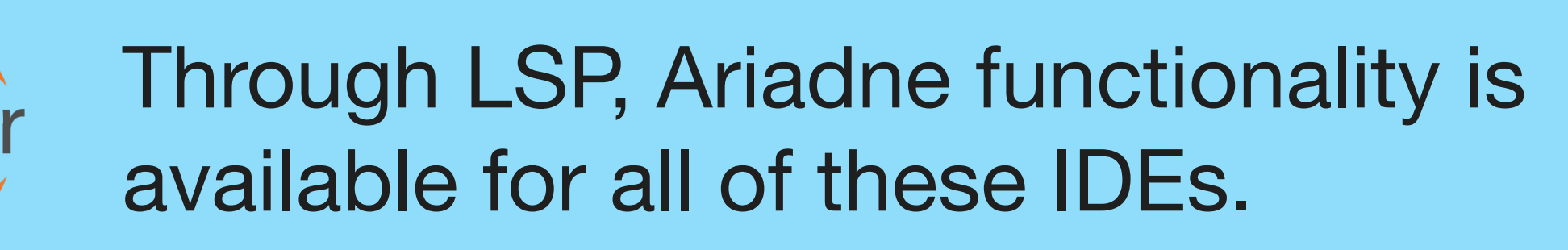

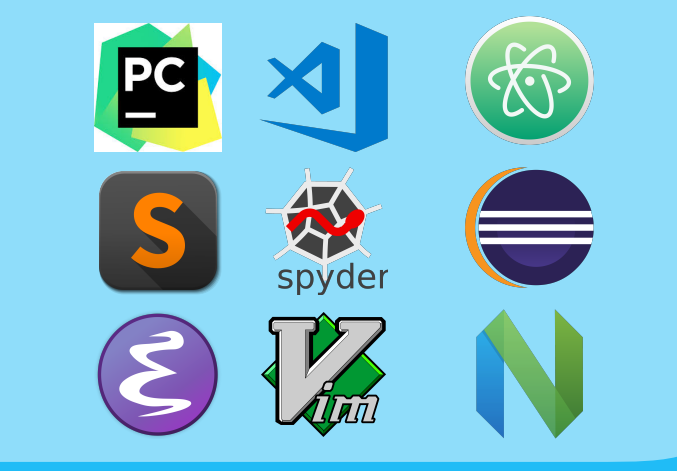

- JupyterLab is an IDE client of LSP servers • JupyterLab is an IDE client of LSP servers
- JupyterLab supports Microsoft's Monaco editor • JupyterLab supports Microsoft's Monaco editor
- Monaco implements an LSP client • Monaco implements an LSP client
- JupyterLab defines the LSP servers for Monaco to use • JupyterLab defines the LSP servers for Monaco to use
- Monaco supports LSP using WebSockets • Monaco supports LSP using WebSockets
- LSP servers need to use WebSockets to talk to Jupyter • LSP servers need to use WebSockets to talk to Jupyter
- Many WebSocket server implementations, e.g. Tomca • Many WebSocket server implementations, e.g. Tomcat

### **How can others use it? How can others use it?**

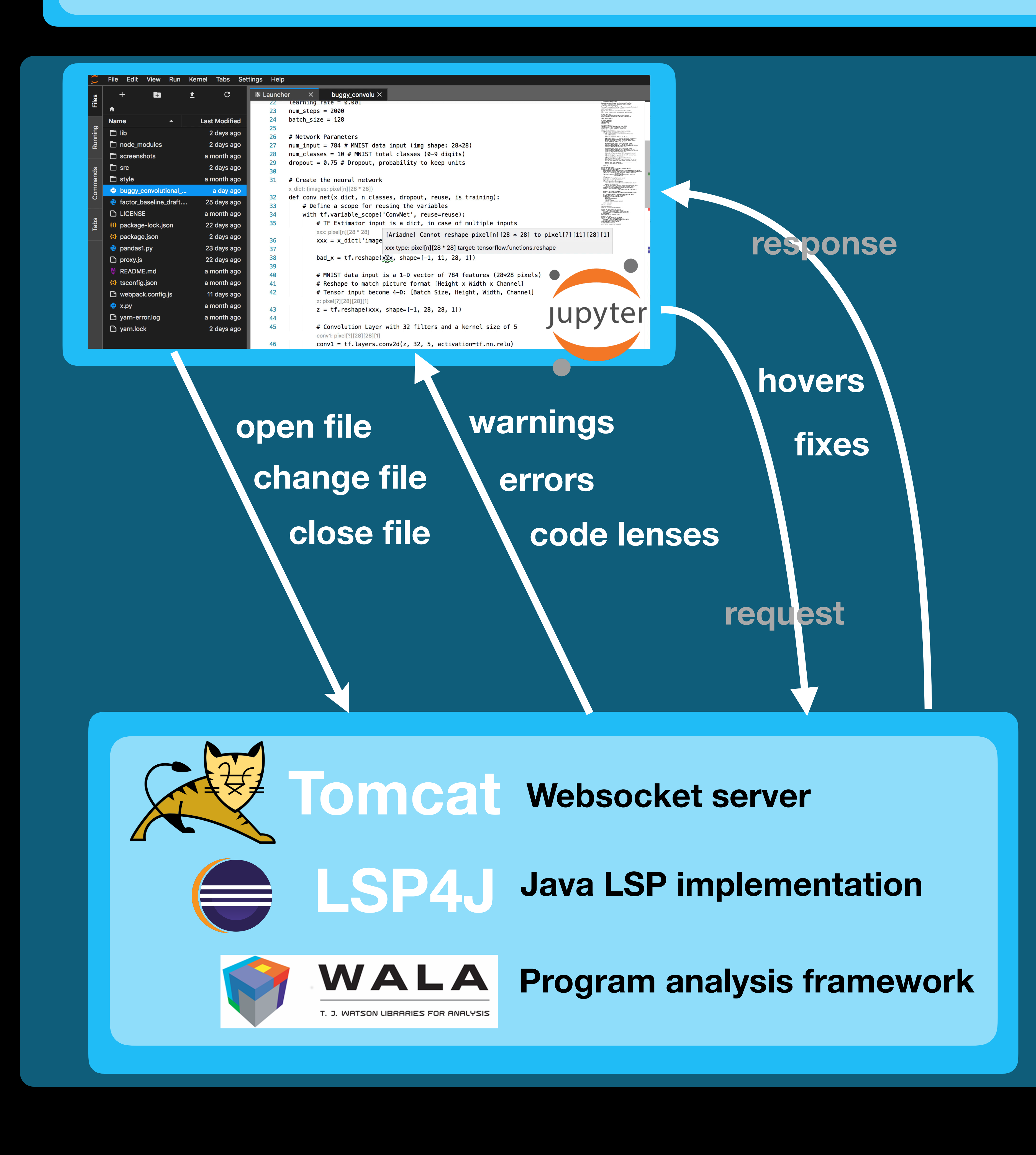